## **Gong - Soporte #362**

## **Añadir campo DNI del emisor de la factura.**

2010-07-07 15:19 - Jaime Ortiz

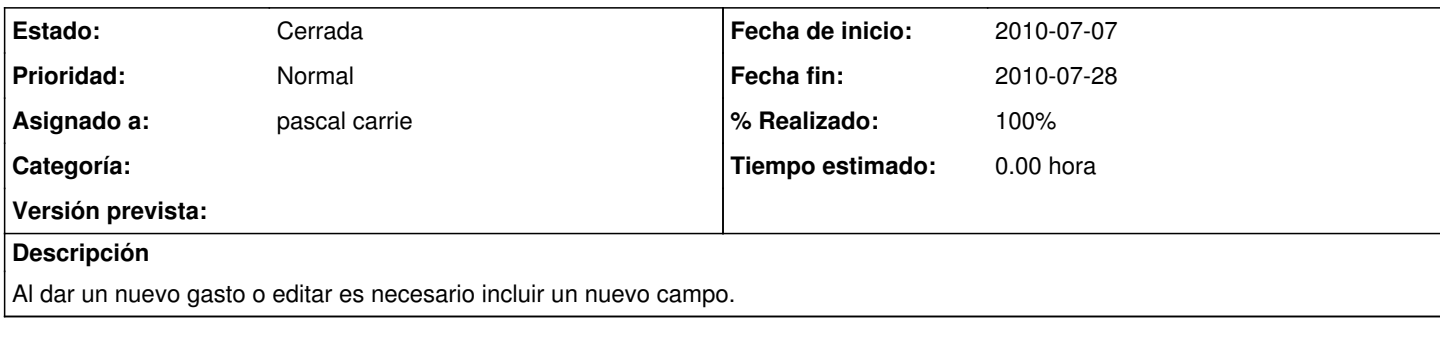

## **Histórico**

## **#1 - 2010-07-28 13:59 - pascal carrie**

*- Fecha fin establecido a 2010-07-28*

*- Estado cambiado Nueva por Cerrada*

*- % Realizado cambiado 0 por 100*